## TRUTH TABLES INTERACTIVE REVISION

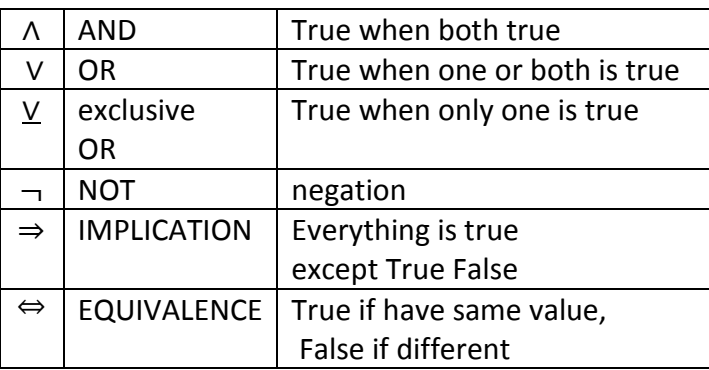

click on the symbol to see its truth table

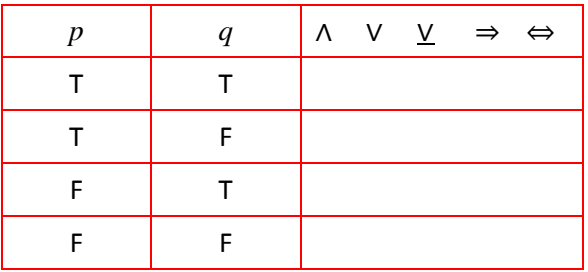

INSTRUCTIONS: Type either T or F into the grey boxes.

AFTER you have finished each question press the button to check your answers.

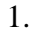

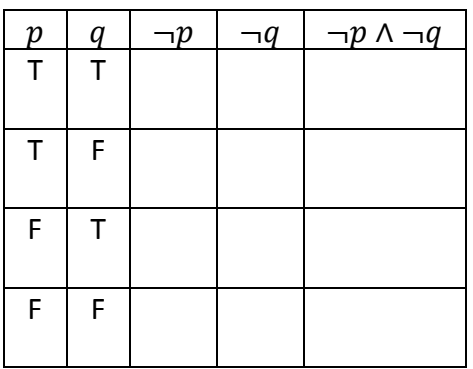

**CHECK!**

2.

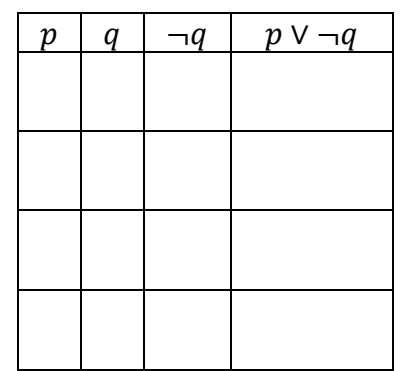

**CHECK!**

3.

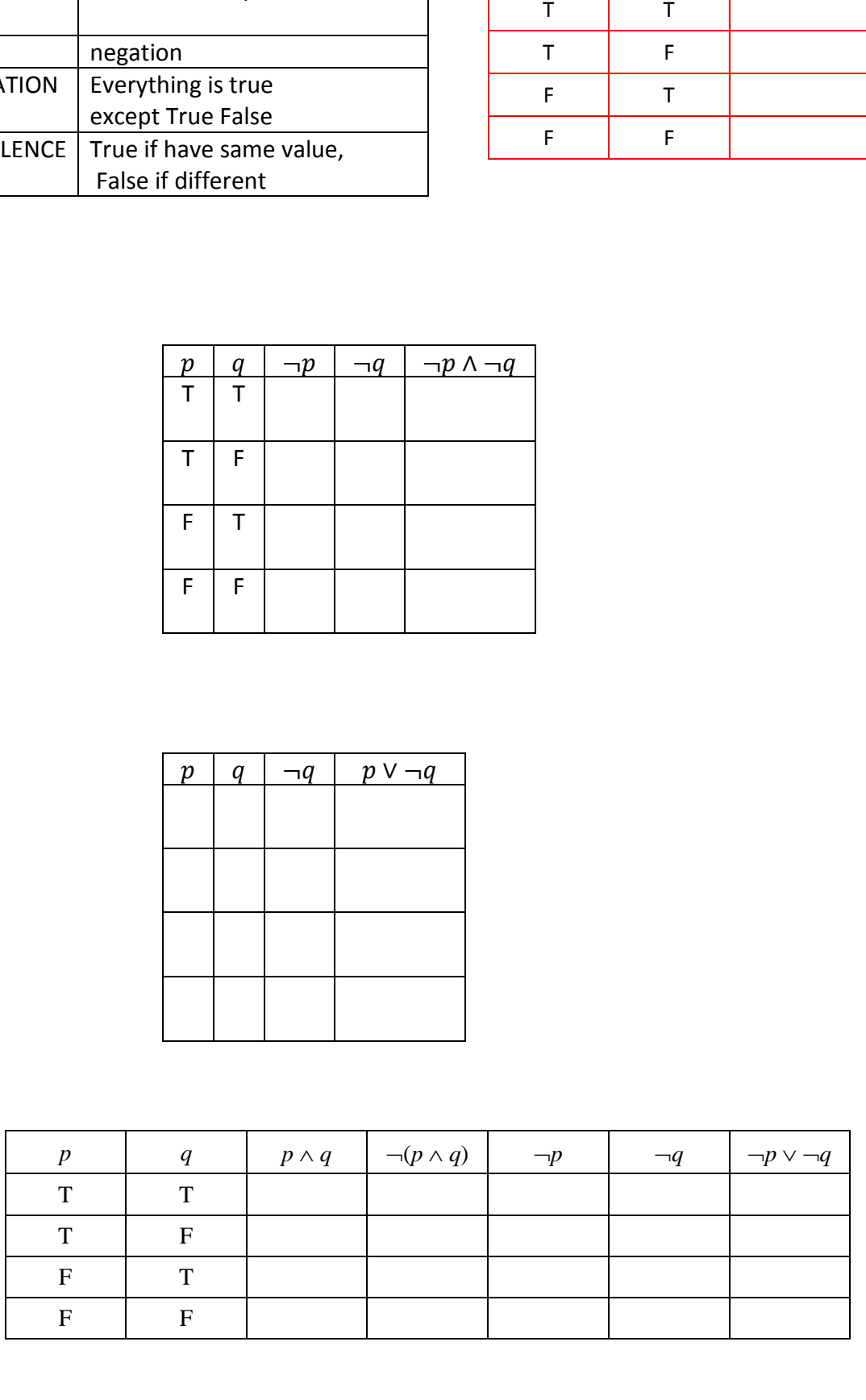

CHECK!

4.

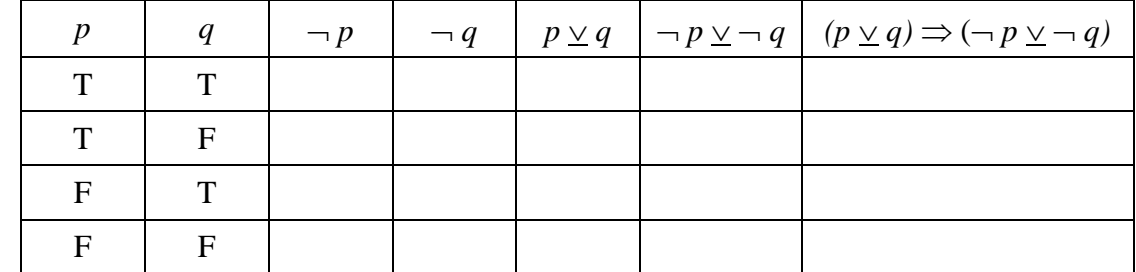

5.

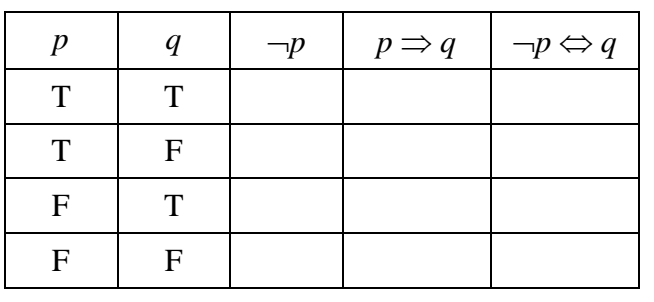

6.

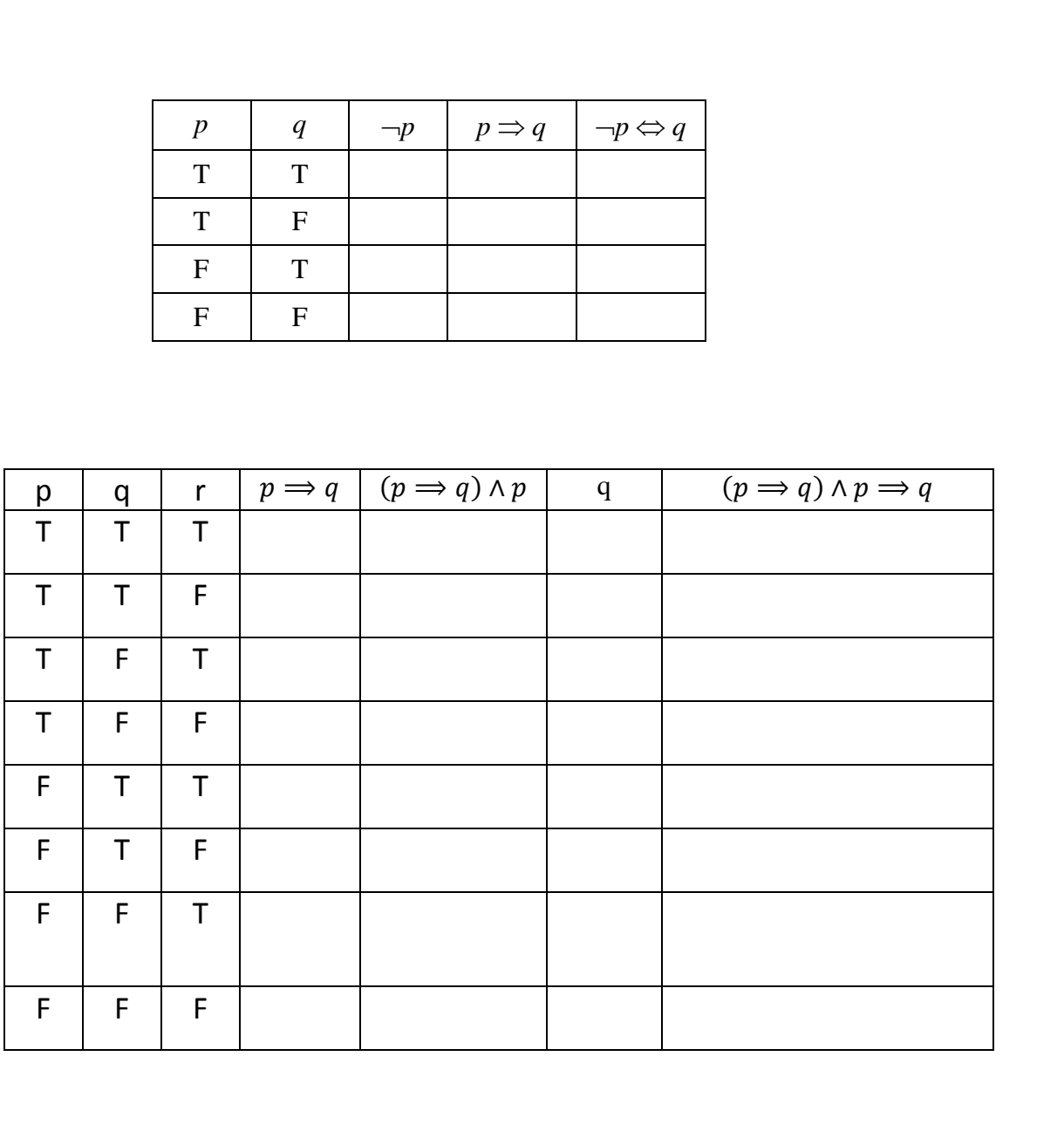

**CHECK!**

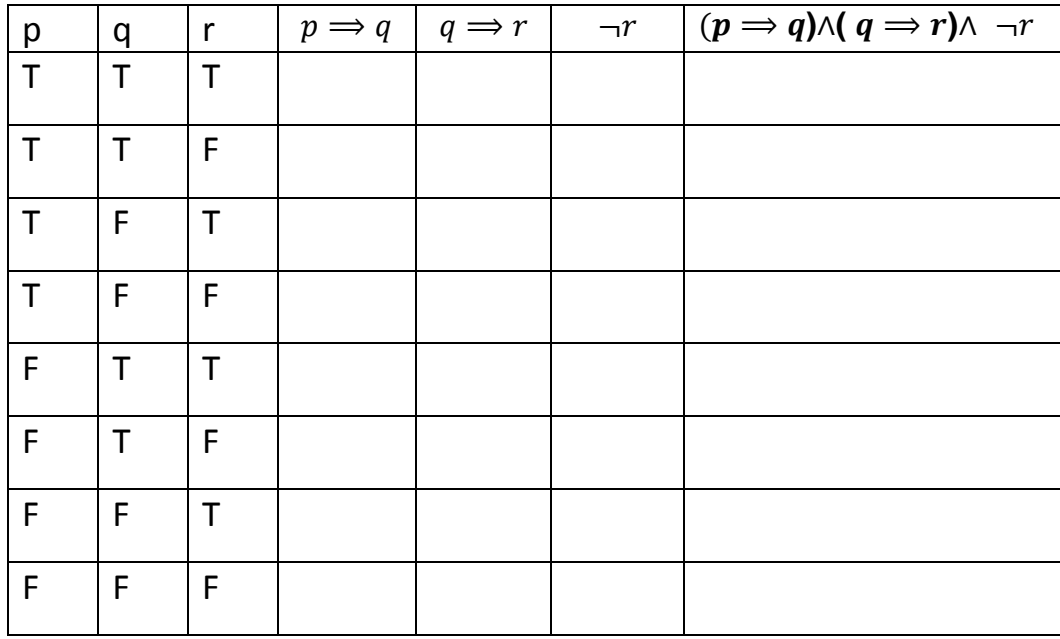

Check!